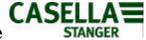

# Guidance Note for Use of Projection Factors for Background and Roadside pollutant concentrations.

There are two ways to use the projections factors provided in the excel spreadsheet:

1: For measurement data; or

2: for NETCEN background mapped data as available on <a href="http://www.airquality.co.uk/archive/laqm/tools.php">http://www.airquality.co.uk/archive/laqm/tools.php</a>

The following describes how to project data for future years using the factors available on <a href="http://www.airquality.co.uk/archive/lagm/tools.php?tool=year">http://www.airquality.co.uk/archive/lagm/tools.php?tool=year</a>.

The factors must be applied to mapped background data carefully. The following rules apply:

For all pollutants, projections should never be made backwards to the relevant year only forwards from the nearest map to the relevant year. If a map exists for the year required – use the map – do not project from previous year maps.

# For NOx and NO<sub>2</sub>: use 2001, 2005 and 2010 maps for 2001, 2005 and 2010 respectively.

Years 2002 – 2004: use the mapped 2001 concentration and relevant factors for interim years.

Years 2006 – 2009: use the mapped 2005 concentrations and relevant factors for interim years.

Years 2011 and beyond: use the mapped 2010 concentrations and relevant factors for following years.

An example for NOx background is shown below.

# for PM<sub>10</sub> : use 2001, 2004 and 2010 maps for 2001, 2004 and 2010 respectively.

Years 2002 - 2003: use the mapped 2001 concentration and relevant factors for interim years.

Years 2005 – 2009: use the mapped 2004 concentrations and relevant factors for interim years.

Years 2011 and beyond: use the mapped 2010 concentrations and relevant factors for following years.

An example for  $PM_{10}$  is shown below, and takes account of the total, secondary and primary background projections that need to be projected.

# for Benzene : use 2001, 2003 and 2010 maps for 2001, 2003 and 2010 respectively.

Year 2002: use the mapped 2001 concentration and the 2002 factor.

Years 2004 – 2009: use the mapped 2003 concentrations and relevant factors for interim years.

Years 2011 and beyond: use the mapped 2010 concentrations and relevant factors for following years.

### for CO : use 2001map for 2001.

Year 2002 - 2025: use the mapped 2001 concentration and relevant factors for following years.

# for 1,3-butadiene : use 2001 and 2003 map for 2001 and 2003 respectively.

Year 2002: use the mapped 2001 concentration and relevant factor for 2002.

Year 2004 - 2025: use the mapped 2003 concentration and relevant factors for following years.

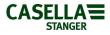

Example of projection of NOx background concentrations:

Background NOx concentrations are required for an assessment for the years 2003, 2008 and 2013. Concentrations ( $\mu g/m^3$ ) derived from the mapped background data are:

| 2001 NOx background 2005 NOx background |      | 2010 NOx background |
|-----------------------------------------|------|---------------------|
| concentration concentration             |      | concentration       |
| 33.7                                    | 29.2 | 23.2                |

The factors to be used for the projections are those highlighted in the table below:

| Year | NOx Background Projection<br>Factor |
|------|-------------------------------------|
| 2001 | 1.000                               |
| 2002 | 0.961                               |
| 2003 | 0.926                               |
| 2004 | 0.896                               |
| 2005 | 0.869                               |
| 2006 | 0.836                               |
| 2007 | 0.800                               |
| 2008 | 0.764                               |
| 2009 | 0.728                               |
| 2010 | 0.695                               |
| 2011 | 0.670                               |
| 2012 | 0.650                               |
| 2013 | 0.632                               |

### Therefore:

| Future Years required                      | 2003                         | 2008                              | 2013                              |  |
|--------------------------------------------|------------------------------|-----------------------------------|-----------------------------------|--|
|                                            | 2001 Mapped x<br>2003 Factor | 2005 Mapped x<br>2008/2005 Factor | 2010 Mapped x 2013/2010<br>Factor |  |
| Calculation                                | 33.7 x 0.926                 | 29.2 x 0.764/0.869                | 23.2 x 0.632/0.695                |  |
| Equals ( <b>mg</b> /m <sup>3</sup> )       | 31.2                         | 25.7                              | 21.1                              |  |
| Base Year Factor for<br>forward projection | 2001                         | 2005                              | 2010                              |  |

Projected background NOx concentrations of 31.2, 25.7 and 21.1  $\mu g/m^3\,$  have been calculated for 2003, 2008 and 2013 respectively.

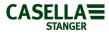

**Example of projection of PM**<sub>10</sub> background concentrations:

Background PM<sub>10</sub> concentrations are required for an assessment for the years 2003, 2008 and 2013.

Concentrations ( $\mu$ g/m<sup>3</sup> gravimetric) derived from the mapped background data are:

| 2001 PM <sub>10</sub> Total concentration | 2004 PM <sub>10</sub> Total concentration | 2010 PM <sub>10</sub> Total concentration | Secondary<br>2001 PM <sub>10</sub><br>concentration |
|-------------------------------------------|-------------------------------------------|-------------------------------------------|-----------------------------------------------------|
| 19.3                                      | 18.5                                      | 17.0                                      | 7.8                                                 |

The factors to be used for the projections are shown in the table below:

| Year | Primary PM <sub>10</sub> Background<br>Projection Factor | Secondary PM <sub>10</sub><br>Background Projection<br>Factor |
|------|----------------------------------------------------------|---------------------------------------------------------------|
| 2001 | 1.000                                                    | 1.000                                                         |
| 2003 | 0.954                                                    | 0.955                                                         |
| 2004 | 0.930                                                    | 0.932                                                         |
| 2008 | 0.850                                                    | 0.841                                                         |
| 2010 | 0.815                                                    | 0.795                                                         |
| 2013 | 0.794                                                    | 0.795                                                         |

To project  $PM_{10}$  background concentrations the primary, secondary and coarse fractions must be considered. The coarse fraction of  $PM_{10}$  is assumed to be 10.5 (µg/m<sup>3</sup> gravimetric) for all years.

To calculate Total 2003 PM<sub>10</sub> Background:

Firstly, calculate the primary PM<sub>10</sub> concentration in 2001.

| Total 2001(mapped) – (coarse + secondary 2001 mapped) | 19.3 - (10.5 + 7.8) |
|-------------------------------------------------------|---------------------|
| =                                                     | =                   |
| The 2001 primary $PM_{10}$ concentration              | 1.00                |

Adjust the Primary 2001 PM<sub>10</sub> concentration to 2003

| Primary 2001 x 2003 projection factor | Primary 2003 PM <sub>10</sub> |
|---------------------------------------|-------------------------------|
| =                                     | =                             |
| 1.00 x 0.954                          | 0.95                          |

Then, calculate the secondary 2003 PM<sub>10</sub> concentration:

| 2001 Secondary x 2003 projection factor | Secondary 2003 PM <sub>10</sub> |
|-----------------------------------------|---------------------------------|
| 7.8 x 0.955                             | 7.45                            |

The **total 2003 PM**<sub>10</sub> concentration is therefore:

| 2003 Primary + 2003 Secondary + Coarse | Total 2003 PM <sub>10</sub> |
|----------------------------------------|-----------------------------|
| 0.95 + 7.45 + 10.5                     | 18.9                        |

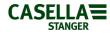

| To calcu | late Total | l 2008 PM <sub>1</sub> | . Back  | mund    |
|----------|------------|------------------------|---------|---------|
|          |            |                        | 0 Datas | siounu. |

| =                                   |                        |
|-------------------------------------|------------------------|
| 7.8 x 0.932                         | 7.27                   |
| Secondary 2004 = 2001 Secondary x 2 | 2004 projection factor |
| Secondary 2004                      | 7                      |
| Coarse<br>-                         | 1                      |
| -                                   |                        |
| Total 2004 (mapped)                 | 1                      |

Now adjust the Primary 2004  $PM_{10}$  concentration to 2008 using the 2004 and 2008 adjustment factors:

| Primary 2004 x 2008/2004 factors | Primary 2008 PM <sub>10</sub> |
|----------------------------------|-------------------------------|
| =                                | =                             |
| 0.73 x (0.850/0.930)             | 0.67                          |

Then, calculate the secondary 2008  $\ensuremath{\text{PM}_{10}}$  concentration:

| 2001 Secondary x 2008 projection factor | Secondary 2008 PM <sub>10</sub> |  |
|-----------------------------------------|---------------------------------|--|
| 7.8 x 0.841                             | 6.56                            |  |

The total 2008  $PM_{10}$  concentration ( $\mu g/m^3$  ) is therefore:

| 2008 Primary + 2008 Secondary + Coarse | <b>Total 2008 PM</b> 10 |
|----------------------------------------|-------------------------|
| 0.67 + 6.56 + 10.5                     | 17.7                    |

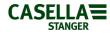

To calculate Total 2013 PM<sub>10</sub> Background:

| Secondary 2010 = 2001 Secondary x 2 |     |
|-------------------------------------|-----|
| Secondary 2010                      | 6.2 |
| -<br>Sacandary 2010                 | 6   |
| Coarse                              | 1   |
| Total 2010 (mapped)                 |     |

Now adjust the Primary 2010  $PM_{10}$  concentration to 2013 using the 2010 and 2013 adjustment factors:

| Primary 2010 x 2013/2010 factors | Primary 2013 PM <sub>10</sub> |
|----------------------------------|-------------------------------|
| =                                | =                             |
| 0.3 x (0.794/0.815)              | 0.29                          |

Then, calculate the secondary 2013  $\ensuremath{\text{PM}_{10}}$  concentration:

| 2001 Secondary x 2013 projection factor | Secondary 2013 PM <sub>10</sub> |
|-----------------------------------------|---------------------------------|
| 7.8 x 0.795                             | 6.20                            |

The total 2013  $PM_{10}$  concentration ( $\mu g/m^3$  ) is therefore:

| <b>Total 2013 PM</b> 10 | 2013 Primary + 2013 Secondary + Coarse |  |
|-------------------------|----------------------------------------|--|
| 17.0                    | 0.29 + 6.2 + 10.5                      |  |
| 17.0                    | 0.23 + 0.2 + 10.3                      |  |